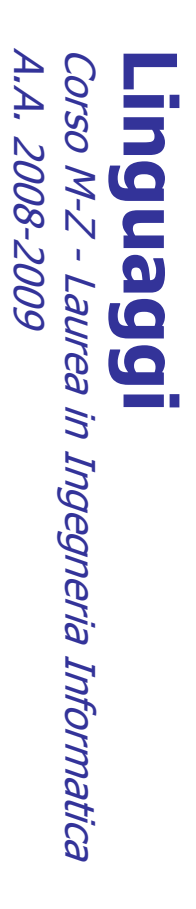

Alessandro Longheu Alessandro Longheu alessandro.longheu@diit.unict.it alessandro.longheu@diit.unict.it http://www.diit.unict.it/users/alongheu http://www.diit.unict.it/users/alongheu

lezione 05 -

### Tipi primitivi ed Istruzioni **Tipi primitivi ed Istruzioni** in Java

A. Longheu – Linguaggi M-Z – Ing. Inf. 2008-2009 A. Longheu – Linguaggi M-Z – Ing. Inf. 2008-2009

 $\overline{\phantom{0}}$ 

### Caratteri ammessi **Caratteri ammessi**

Java un codice a 16 bit chiamato **Unicode** Java usa un codice a 16 bit chiamato Unicode

 $\mathcal{L}_{\mathcal{A}}$ 

- $\overline{\phantom{a}}$ il primo **codice ASCII** è a 7 bit (ISO 646); con il bit 8, si hanno<br>altri 128 caratteri, scelti in base alla lingua a da supportare, dando<br>luogo agli standard **ISO 8859**; utilizzando 16 bit si possono<br>luogo agli standard codice ASCII è a 7 bit (ISO 646); con il bit 8, si hanno altri 128 caratteri, scelti in base alla lingua a da supportare, dando luogo agli standard ISO 8859; utilizzando 16 bit si possono rappresentare insiemi di caratteri fonetici e ideogrammi (indispensabile per cinese e giapponese); si ottiene il codice rappresentare insiemi di caratteri fonetici e ideogrammi<br>(indispensabile per cinese e giapponese); si ottiene il codice<br>UNICODE a 16 bit; i primi 128 caratteri sono identici all'ISO 646 e<br>i primi 256 sono gli stessi dell'I a 16 bit; i primi 128 caratteri sono identici all'ISO 646 e i primi 256 sono gli stessi dell'ISO 8859-1; utilizzando infine 32 bit, si ottiene lo standard ISO 10646, che raccoglie i simboli utilizzati
- $\mathcal{L}_{\mathcal{A}}$ tipo \uxxxx dove xxxx è una cifra esadecimale Pochi editor in realtà supportano i caratteri Unicode; è possibile<br>utilizzare ovunque nel codice opportune sequenze di escape del da tutte le lingue tipo \uxxxx dove xxxx è una cifra esadecimale utilizzare ovunque nel codice opportune Pochi editor in realtà supportano i caratteri Unicode; è possibile da tutte le lingue sequenze di escape
- epesso occorre segnalare anche al compilatore che il sorgente è in<br>Spesso occorre segnalare anche al compilatore che il sorgente è in<br>Unicode, solitamente specificando un parametro nella linea di × spesso occorre segnalare anche al compilatore che il sorgente è in Unicode, solitamente specificando un parametro nella linea di comando

# Commenti

- $\mathcal{L}_{\mathcal{A}}$ 2 modi
- $\blacksquare$ // commento fino alla fine della linea
- $\mathbf{r}$ // commento fino alla fine della linea<br>/\* C-style, commento su più linee \*/ /\* C-style, commento su più linee \*/
- $\mathcal{L}_{\mathcal{A}}$ Non è possibile il nesting dei commenti, ad esempio /\* xxx /\* zzz \*/ sss \*/ dà errore in compilazione<br>/\* xxx /\* zzz \*/ sss \*/ dà errore in compilazione<br>perch il primo \*/ chiude il commento, lasciando al parser "sss" scoperto. parser "sss" scoperto. perch il primo \*/ chiude il commento, lasciando al /\* xxx /\* zzz \*/ sss \*/ dà errore in compilazione Non è possibile il nesting dei commenti, ad esempio

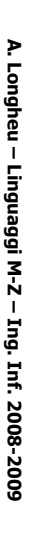

 $\omega$ 

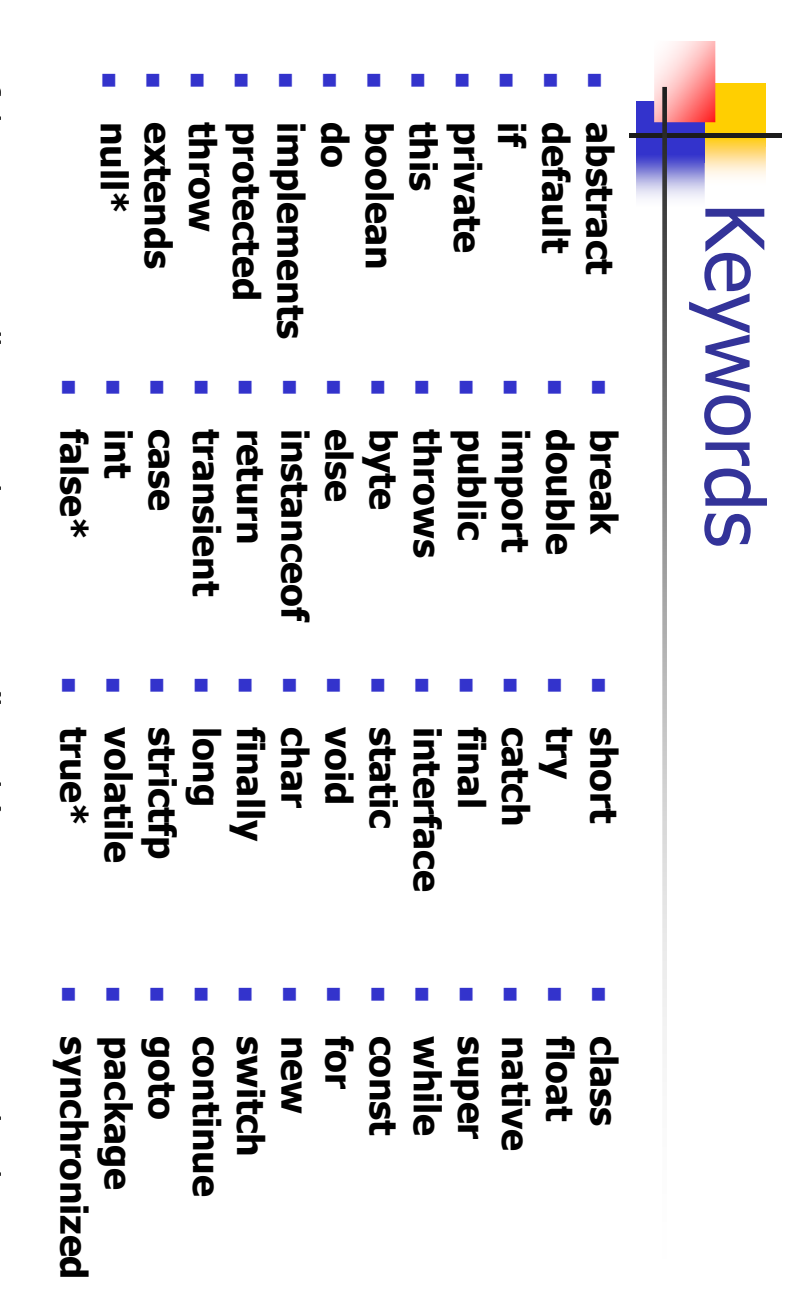

false, true e null sono valori costanti (literals), non proprio parole chiave false, true e null sono valori costanti (literals), non proprio parole chiave4

#### Identificatori Identificatori

- $\mathcal{L}_{\mathcal{A}}$ Gli identificatori sono nomi di variabili e/o costanti Gli identificatori sono nomi di variabili e/o costanti
- $\mathcal{L}_{\mathcal{A}}$ Non possono essere gli stessi delle keyword Non possono essere gli stessi delle keyword
- $\overline{\phantom{a}}$ Sono case-sensitive Sono case-sensitive
- $\overline{\phantom{a}}$ Possono avere qualsiasi lunghezza Possono avere qualsiasi lunghezza
- Si possono comporre utilizzando i seguenti caratteri: Si possono comporre utilizzando i seguenti caratteri:

 $\mathcal{L}_{\mathcal{A}}$ 

- $\mathbf{r}$ alcuni caratteri sono graficamente simili se non uguali,<br>anche se hanno codici unicode differenti; è quind Lettere e cifre in Unicode, per cui pory, EJbM4 e جسته consigliabile<br>sorgente consigliabile utilizzare un alfabeto soltanto nel anche se hanno codici unicode differenti; è quindi alcuni caratteri sono graficamente simili se non uguali, sono tutti identificatori validi; utilizzando l'unicode, Lettere e cifre in Unicode, per cui צרשל a تشح e تشحه utilizzare  $\Xi$ difabeto soltanto ನ<br>ನ
- п Il carattere underscore  $(\_)$  e dollaro  $(\$)$ Il carattere underscore (\_) e dollaro (\$)
- п Devono iniziare con una lettera Devono iniziare con una lettera

 $\sigma$ 

A. Longheu - Linguaggi M-Z - Ing. Inf. 2008-2009 A. Longheu – Linguaggi M-Z – Ing. Inf. 2008-2009

# Tipi di dato

- $\mathcal{L}_{\mathcal{A}}$ valore restituito da un metodo) deve avere un tipo. valore restituito da un metodo) deve avere un tipo Ogni entità che ha un valore (variabile, parametro, Ogni entità che ha un valore (variabile, parametro,
- $\mathcal{C}^{\mathcal{A}}$ In Java ci sono due generi di tipi : In Java ci sono due generi di tipi :
- Iqi primitivi Tipi primitivi
- $\mathcal{L}_{\mathcal{A}}$ Tipi riferimento Tipi riferimento

#### **Tipi primitivi** Tipi primitivi

- $\mathcal{L}_{\mathcal{A}}$ char
- $\mathcal{L}_{\mathcal{A}}$ byte
- $\mathcal{L}_{\mathcal{A}}$ short
- $\mathcal{L}_{\mathcal{A}}$ int
- $\mathcal{L}_{\mathcal{A}}$ long  $\mathcal{L}_{\mathcal{A}}$
- boolean
- $\mathcal{L}_{\mathcal{A}}$ float
- $\mathcal{L}_{\mathcal{A}}$
- $\mathcal{L}_{\mathcal{A}}$ per rientrare nel paradigma OO, sono state introdotte le<br>**classi involucro (wrapper)**, ognuna modellante i tipi di<br>dato primitivi; ogni oggetto di una classe wrapper ha un<br>attributo che contiene il valore literal, e sono a corredati da metodi di utilità corredati da metodi di utilità attributo che contiene il valore literal, e sono anche però dato primitivi; ogni oggetto di una classe wrapper ha un classi involucro (wrapper), ognuna modellante i tipi di per rientrare nel paradigma OO, sono state introdotte le Le variabili di tipo primitivo non sono oggetti di una classe; double<br>Le variabili di tipo primitivo non sono oggetti di una classe;<br>Le variabili di tipo primitivo non sono oggetti di una classe;

A. Longheu - Linguaggi M-Z - Ing. Inf. 2008-2009 A. Longheu – Linguaggi M-Z – Ing. Inf. 2008-2009

 $\overline{\phantom{0}}$ 

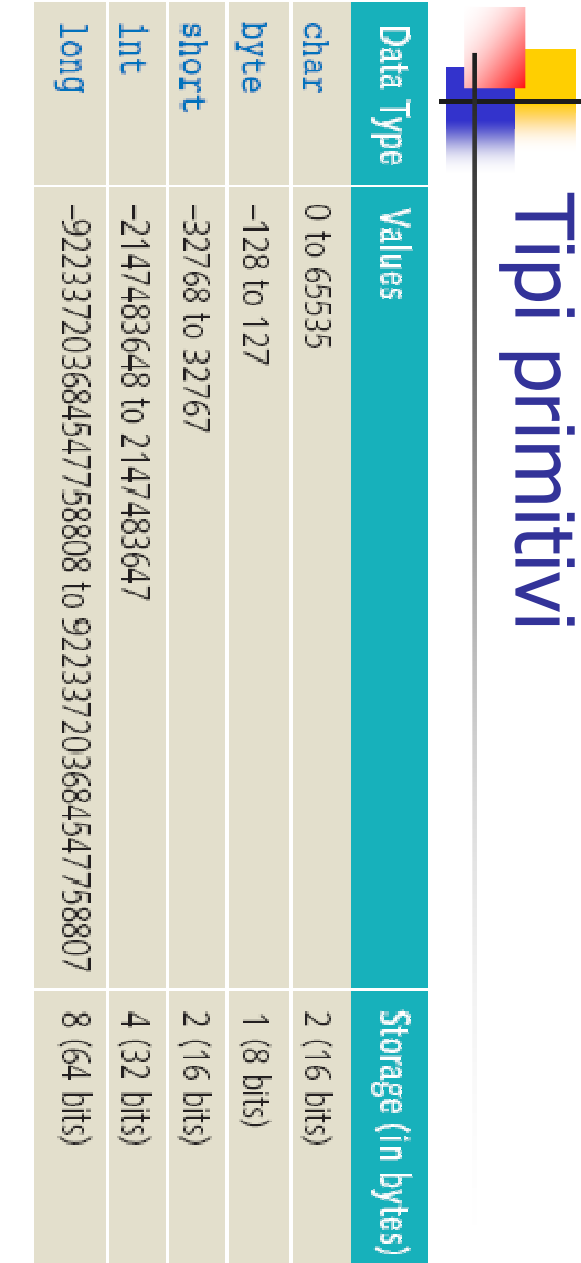

complemento a due complemento a due I tipi utilizzano tutti il segno ed operano con il  $\frac{d}{d}$ utilizzano tutti  $=$ segno **BQ** operano CON  $\equiv$ 

**I** 

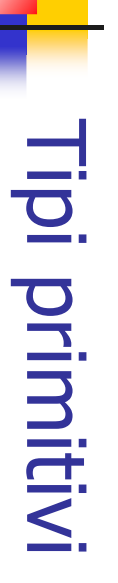

- $\mathcal{L}_{\mathcal{A}}$ Boolean
- $\blacksquare$ boolean (1 bit) false e true boolean (1 bit) false e true
- $\blacksquare$ non tipo autonomo totalmente disaccoppiato dagli interi: neanche con un cast neanche con un cast non si convertono boolean in interi e viceversa, tipo autonomo totalmente disaccoppiato dagli interi: <u>ഗ</u>. convertono boolean in interi e viceversa,
- $\blacksquare$  $\overline{\sigma}$ risultato un boolean, non un int come in C risultato un boolean, non un int come in C le espressioni relazionali e logiche danno come espressioni relazionali  $\sigma$ logiche danno come
- $\Box$ float e double rappresentano numeri in virgola mobile<br>secondo lo standard IEEE754 secondo lo standard IEEE754 float e double rappresentano numeri in virgola mobile

A. Longheu - Linguaggi M-Z - Ing. Inf. 2008-2009 A. Longheu – Linguaggi M-Z – Ing. Inf. 2008-2009

 $\mathbf{o}$ 

#### **Tipi riferimento** Tipi riferimento

- $\mathcal{L}_{\mathcal{A}}$ Ogni cosa che non è un tipo primitivo è un " Ogni cosa che non è un tipo primitivo è un reference type".
- $\mathcal{L}_{\mathcal{A}}$ Ci sono tre tipi di reference types: Ci sono tre tipi di reference types:
- 
- $\mathbf{r}$ Classes
- $\mathbf{r}$ Arrays
- $\blacksquare$ Interfaces
- Literal  $\blacksquare$ null

 $\mathcal{L}_{\mathcal{A}}$ 

### Costanti letterali **Costanti letterali**

- $\overline{\phantom{a}}$ costanti utilizzati in un programma. Le costanti utilizzati in un programma. costanti letterali costanti letterali (literals) (literals) OUOS sono valori valori
- $\mathcal{L}_{\mathcal{A}}$ Esempi:  $x = y + 3$ ;

finished = false; finished = false; System.out.println(" Ciao<u>ب</u><br>--

A. Longheu - Linguaggi M-Z - Ing. Inf. 2008-2009 A. Longheu – Linguaggi M-Z – Ing. Inf. 2008-2009

 $\overline{11}$ 

#### Costanti letterali**Costanti letterali**

 $\blacksquare$ caratteri sono codificati utilizzando il codice unicode:

 $\mathcal{L}_{\mathcal{A}}$ 

п le virgolette racchiusi da apici singoli, le stringhe invece richiedono i caratteri singoli sono rappresentati come in C/C++ le virgolette i caratteri singoli sono rappresentati come in C/C++<br>racchiusi da apici singoli, le stringhe invece richiedono

# "a" 'd' 'O" 'V" 'N" 'N" "Orova" 'a' 'Q' 'Q' 'Q' 'Q' "Orio" "prova"

п Qualsiasi cosa che inizia con \u è trattata come il valore corrispondente al numero unicode corrispondente al numero unicode Qualsiasi cosa che inizia con \u è trattata come il valore

#### "/u03df" '\u03df' '\u003f'**NOOSF**

#### Costanti letterali Costanti letterali

 $\overline{\phantom{a}}$ usano i numeri in base 10 Per i literals **numerici interi** (byte, short, int, long) di default si usano i numeri in base 10 Per i literals numerici interi (byte, short, int, long) di default si

#### 23 23 100 0 1234567  $100$  0 1234567

I. Java supporta anche i numeri in base 16... Java supporta anche i numeri in base 16…

#### 0x23 0x23 0x1 0xaf3c21 0xAF3C21 0x1 0xaf3c21 0xAF3C21

H. ...E in base base 8 (preceduto da 0, quindi un numero che inizia<br>con 0 è automaticamente considerato ottale) con 0 è automaticamente considerato ottale) …E in base base 8 (preceduto da 0, quindi un numero che inizia

#### 023 01 0123724 023 01 0123724

т Se il literal ha il suffisso ' $\overline{\phantom{0}}$  $\blacksquare$ ', è di tipo long (si usa di solito il maiuscolo per non confondere 'l' con '1')

#### 23L 100I 0xABCDEF01234L 23L 100l 0xABCDEF01234L

- T. numero fosse abbastanza piccolo da entrare in un byte o short) senza la 'l' la costante è normalmente considerata int (anche se il numero fosse abbastanza piccolo da entrare in un byte o short) senza la 'l' la costante è normalmente considerata int (anche se il
- $\overline{\phantom{a}}$ i **literal per il boolean** sono solo true e false i literal per il boolean sono solo true e false

13

A. Longheu – Linguaggi M-Z – Ing. Inf. 2008-2009 A. Longheu – Linguaggi M-Z – Ing. Inf. 2008-2009

#### Costanti letterali**Costanti letterali**

#### per <mark>-</mark><br>그 음주<br>그 그 이 literals numerici in virgola mobile (float e double) i valori sono double) i valori sono

- quelli ammessi dallo standard IEEE-754: -45 38
- float  $(4 \text{ byte})$  10  $-10$  $\blacksquare$
- double (8 byte) 10 -328  $-10$ 308
- Le costanti float terminano con la lettera F

 $\mathcal{L}_{\mathcal{A}}$ 

- 
- 3.54 è una double (è possibile utilizzare l'estensione D o d)
- 3.54F è una costante float
- . . . . double x = 3.54; double x = 3.54F; float fx = 3.54F; sono OK
- float fx = 3.54; è una frase illecita
- $\mathcal{L}_{\mathcal{A}}$ float o double possono essere espressi in base 16, in tal caso la mantissa<br>è l'esponente di 2 (non 10), e la lettera è la 'p', ad esempio il numero 18 in base 10 può essere rappresentato come è l'esponente di 2 (non 10), e la lettera è la 'p', ad esempio il numero 18 float o double possono essere espressi in base 16, in tal caso la mantissa
- 0x12p0, 0x1.2p4, 0x.12p8, 0x120p-8
- in base 10 può essere rappresentato come<br>
 0x12p0, 0x1.2p4, 0x.12p8, 0x120p-8<br>
sono presenti +0.0 e -0.0, uguali per l'operatore == ma che possono<br>
fare ottenere risultati diversi quando nei calcoli<br>
fare ottenere risult  $\blacksquare$ sono presenti +0.0 e -0.0, uguali per l'operatore == ma che possono fare ottenere risultati diversi quando nei calcoli
- П Le classi wrapper Float e Double sono dotate delle costanti simboliche
- 14  $\overline{P}$ <br> $\overline{S}$ <br> $\overline{S}$ (Not a number), usato per modellare 0/0, POSITIVE\_INFINITY NEGATIVE\_INFINITY che possono rappresentare le operazioni che danno ±∞ come risultato, ad esempio 1/-0.0=-∞

# Esempio 1

- $\mathcal{L}_{\mathcal{A}}$ parte statica): parte statica): Un programma su tre classi, tutte usate come componenti software (solo Un programma su tre classi, tutte usate come componenti software (solo
- Una classe Esempio con il main
- **Contract Contract** Le classi di sistema Math e System (Il nome di una classe (Math o System) definisce uno spazio di nomi)
- $\mathcal{L}_{\mathcal{A}}$ Math è la libreria matematica, e comprende solo costanti (ad esempio E o PI) e funzioni statiche (abs(), sin(), cos(), tan(), min(), max(), exp(), log(), pow()…)
- Ì. occorre specificarne il nome completo, mediante la notazione puntata log(), pow()...)<br>Per usare una funzione o una costante definita dentro Math o System<br>occerre enocificarea il nomo completo modiante la notazione nutata occorre specificarne il nome completo, mediante la notazione puntata Per usare una funzione o una costante definita dentro Math o System

public class EsempioMath { \~ public class EsempioMath { System.out.println $(x)$ ; \~ System.out.println(x); public static void main(String args[]){<br>double x = Math.sin(Math.PI/3); public static void main(String args[]){ double x = Math.sin(Math.PI/3);

A. Longheu - Linguaggi M-Z - Ing. Inf. 2008-2009 A. Longheu – Linguaggi M-Z – Ing. Inf. 2008-2009

15

## Esempio 2

- $\mathcal{L}_{\mathcal{A}}$ Costruire un componente software che permetta di ottenere la<br>successione dei numeri primi (o, più in generale, il successivo numero di una sequenza) successione dei numeri primi (o, più in generale, il successivo numero di Costruire un componente software che permetta di ottenere la permetta di ottenere
- $\overline{\phantom{a}}$ ogni richiesta occorre Progetto: poiché non esiste una formula per "produrre" i numeri primi, a ogni richiesta occorre Progetto: poiché non esiste una formula per "produrre" i numeri primi, a una sequenza)
- $\blacksquare$ considerare il successivo numero dispari (a parte il 2)
- $\blacksquare$ considerare il successivo numero dispari (a parte il 2)<br>controllare se è primo applicando la definizione (non ha altri divisori oltre se stesso e 1) controllare se è primo applicando la definizione (non ha altri divisori
- $\blacksquare$ oltre se stesso e 1) il numero dispari successivo. se è primo, esso costituisce il risultato; altrimenti, si deve considerare il numero dispari successivo. se è primo, esso costituisce il risultato; altrimenti, si deve considerare
- $\mathcal{A}$
- Adottiamo il Crivello di Eratostene Adottiamo il Crivello di Eratostene
- $\blacksquare$ Specifica di I° livello: occorre provare a dividere N per tutti i numeri K:  $\overline{\mathbf{z}}$ <N: se nessuno risulta essere un divisore, allora N 2 è primo
- $\blacksquare$ Specifica di II° livello: se N è 1, 2 o 3, allora è primo senz'altro. Altrimenti, se è un numero pari, non è primo. Se invece N è dispari e >3, occorre tentare tutti i possibili divisori da 3 in avanti, fino a √N.

16

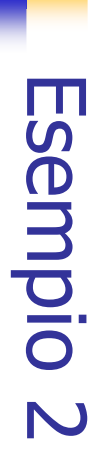

Possibile implementazione:

 $\mathcal{L}_{\mathcal{A}}$ 

- Possibile implementazione:<br>• una variabile permanente privata lastPrime, per mantenere lo  $\blacksquare$ stato (ultimo valore prodotto) stato (ultimo valore prodotto) variabile permanente privata lastPrime, per mantenere lo
- $\mathbf{r}$ Eratostene, restituisca true se il numero intero p è primo Eratostene, restituisca true se il numero intero p è primo una funzione privata isPrime(int p) che, applicando l'algoritmo di una funzione privata isPrime(int p) che, applicando l'algoritmo di
- $\mathbf{r}$ invocazione il successivo valore della sequenza. invocazione il successivo valore della sequenza. una funzione pubblica nextPrime() eun funzione pubblica nextPrime() che che restituisca a ogni restituisca  $\mathbf{a}$ ogni

A. Longheu - Linguaggi M-Z - Ing. Inf. 2008-2009 A. Longheu – Linguaggi M-Z – Ing. Inf. 2008-2009

17

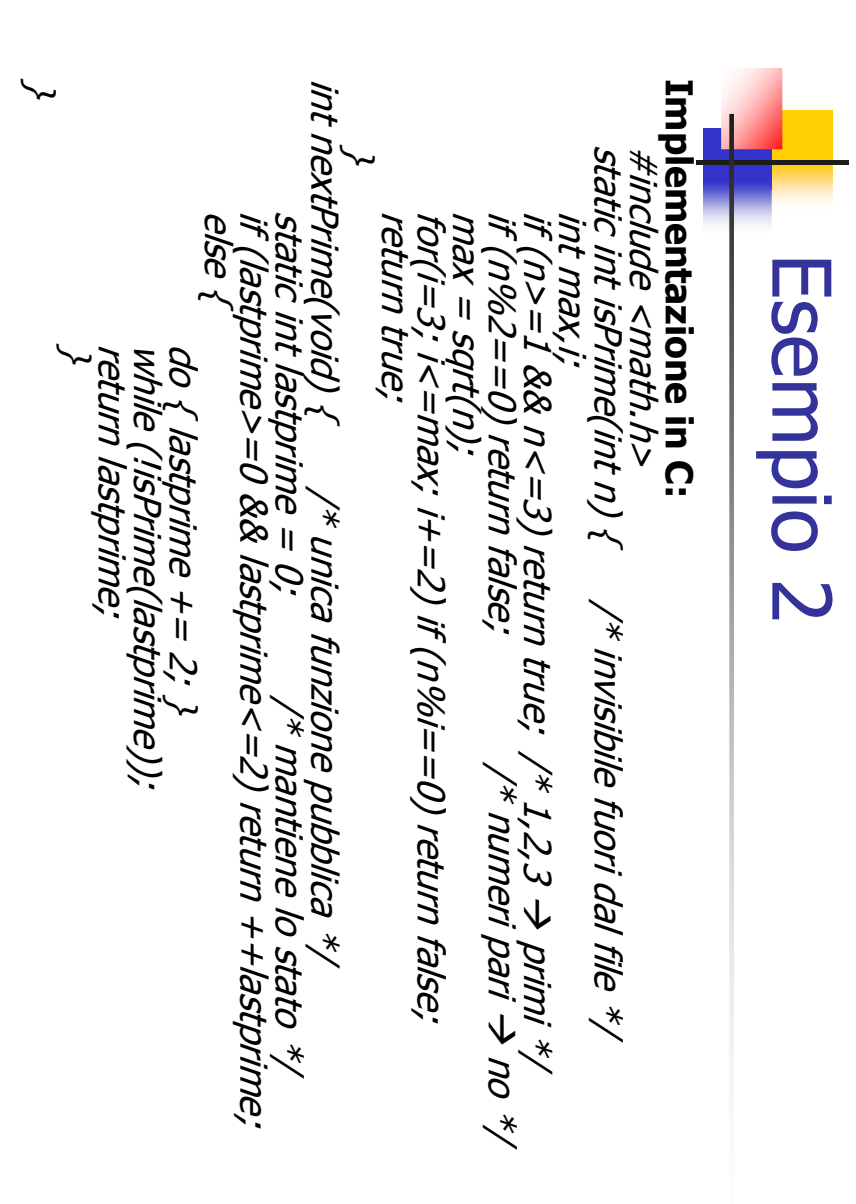

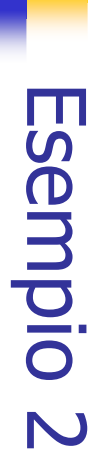

- $\blacksquare$ parola chiave static non ha più quel significato), piuttosto si specifica<br>esplicitamente cosa sia privato e cosa pubblico tramite private e public Nel caso di utilizzo di Java, non esistono visibilità associate ai moduli (la esplicitamente cosa sia privato e cosa pubblico tramite private e public parola chiave static non ha più quel significato), piuttosto si specifica Nel caso di utilizzo di Java, non esistono visibilità associate ai moduli (la
- Il modulo C viene sostituito dalla parte statica di una classe Java Il modulo C viene sostituito dalla parte statica di una classe Java

 $\mathcal{L}_{\mathcal{A}}$ 

- $\mathcal{L}_{\mathcal{A}}$  $\mathcal{L}_{\mathcal{A}}$ le funzioni diventano funzioni statiche della classe le funzioni diventano funzioni statiche della classe
- $\overline{\omega}$ lastprime, diventa una variabile statica della classe Java lastprime, diventa una variabile statica della classe Java la variabile statica che manteneva lo stato, interna alla funzione variabile statica che manteneva lo stato, interna alla funzione

A. Longheu - Linguaggi M-Z - Ing. Inf. 2008-2009 A. Longheu – Linguaggi M-Z – Ing. Inf. 2008-2009

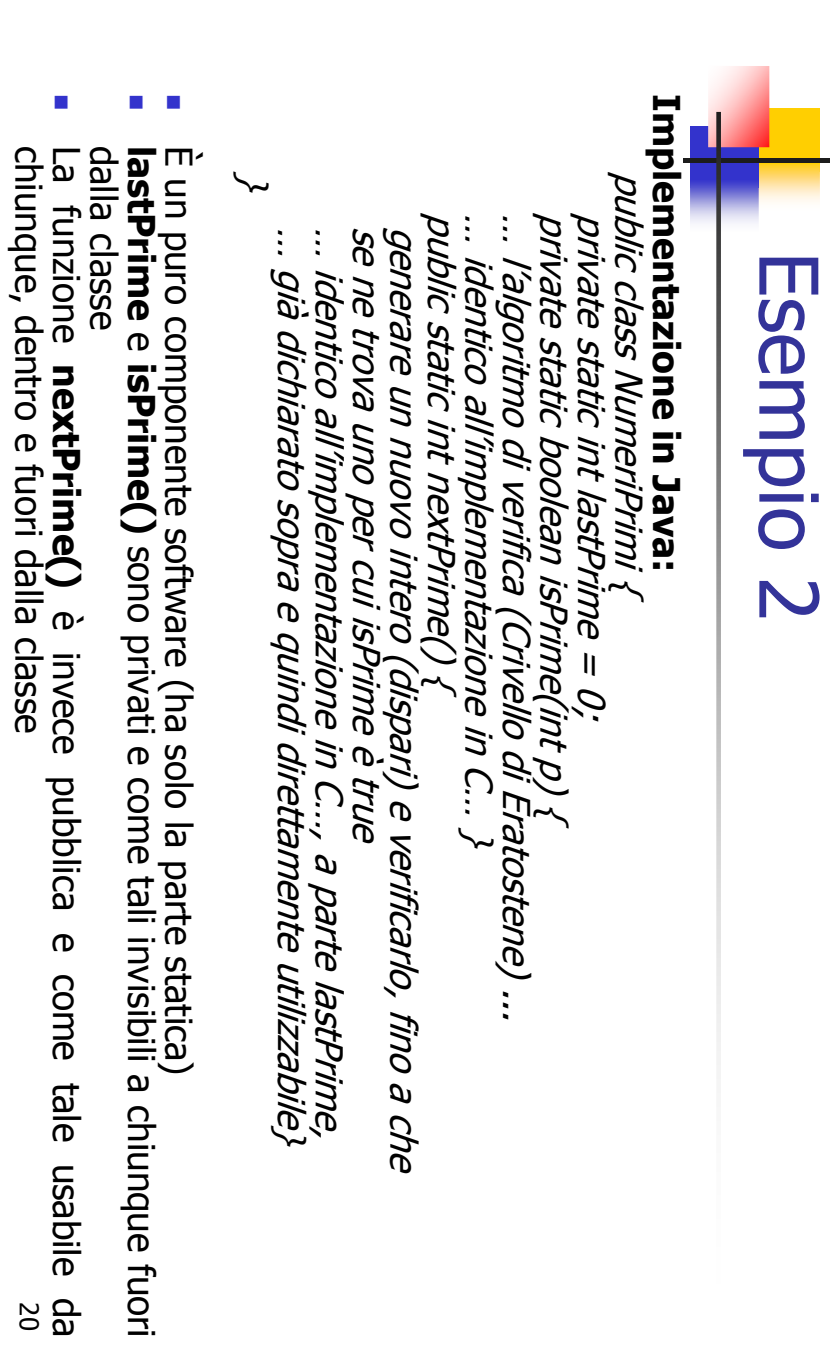

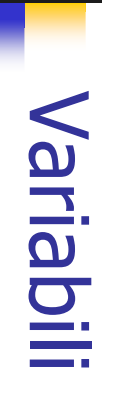

#### Diversi tipi di variabili: Diversi tipi di variabili:

- $\mathcal{L}_{\mathcal{A}}$ **Campi**, ovvero attributi di una classe o interfaccia Campi, ovvero attributi di una classe o interfaccia
- $\mathcal{L}_{\mathcal{A}}$ Variabili locali, ad esempio for(int i=0; i<10; i++) { … **}**
- $\blacksquare$ blocco possono essere dichiarate ovunque all'interno di un
- $\blacksquare$ OUOS Una variabile locale può essere al più final (quindi<br>immutabile dopo la sua inizializzazione, di solito effettuata inizializzate prima di essere usate) nella dichiarazione ma non necessariamente (in tal caso inizializzate prima di essere usate) sono note come blank final, e vanno comunque nella dichiarazione ma non necessariamente (in tal caso immutabile dopo la sua inizializzazione, di solito Una variabile locale può essere al più final (quindi note come blank final,  $\sigma$ Nanno comundue
- $\overline{\phantom{a}}$ Parametri di un metodo Parametri di un metodo

21

A. Longheu - Linguaggi M-Z - Ing. Inf. 2008-2009 A. Longheu – Linguaggi M-Z – Ing. Inf. 2008-2009

#### Gestione nomi Gestione nomi

- $\mathcal{L}_{\mathcal{A}}$ categoria, e lo scoping per controllare la visibilità del nome categoria, e lo scoping effettuata utilizzando gli La gestione dei nomi delle variabili, metodi e classi per controllare la visibilità del nome spazi dei nomi (namespaces) per classificare la viene
- $\blacksquare$ locali, etichette Esistono sei namespaces: package (librerie), tipi, campi, metodi, variabili Esistono sei namespaces: package (librerie), tipi, campi, metodi, variabili locali, etichette
- La visibilità obbedisce invece alle seguenti regole di ricerca: La visibilità obbedisce invece alle seguenti regole di ricerca:
- $\blacksquare$ Variabili locali Variabili locali

Ē.

- $\blacksquare$ dentro un metodo) Parametri del metodo (se il nome di cui si sta analizzando lo scope è dentro un metodo) Parametri del metodo (se il nome di cui si sta analizzando lo scope è
- ш comunque accessibili Campo della comunque accessibili Campo della classe o interfaccia, compresi quelli ereditati o classe o interfaccia, compresi quelli ereditati  $\circ$
- $\blacksquare$ contenitore Se il nome Se il nome è all'interno di un tipo innestato, si cerca nel tipo  $\sigma$ all'interno di un tipo innestato, si cerca nel tipo
- $\blacksquare$ Campo statico della classe o interfaccia, dichiarato in un'istruzione di<br>importazione statica o statica su richiesta (import con \*) importazione statica o statica su richiesta (import con \*)Campo statico della classe o interfaccia, dichiarato in un'istruzione di

# Operatori

- $\mathcal{L}_{\mathcal{A}}$ incremento/decremento incremento/decremento
- $\mathcal{L}_{\mathcal{A}}$ relazionali
- $\mathcal{L}_{\mathcal{A}}$ aritmetici
- $\mathcal{L}_{\mathcal{A}}$ logici
- $\mathcal{L}_{\mathcal{A}}$ manipolazione di bit manipolazione di bit
- $\mathcal{L}_{\mathcal{A}}$ assegnazioni assegnazioni
- $\mathcal{L}_{\mathcal{A}}$ stringhe

A. Longheu - Linguaggi M-Z - Ing. Inf. 2008-2009 A. Longheu – Linguaggi M-Z – Ing. Inf. 2008-2009

23

### Operatori

### **Operatori di incremento/decremento**<br>• i++, i--, come in C Operatori di incremento/decremento

- i++, i--, come in C
- $\blacksquare$ possono essere prefissi (l'operazione<br>valutazione) o postfissi (dopo): valutazione) o postfissi (dopo): possono essere prefissi (l'operazione è effettuata prima della  $\sigma$ effettuata prima della

int 
$$
i = 16
$$
;   
System.out.println(++*i* + " " + *i*+ + " " + *i* + " *j*};  
stamped 17 17 18

- $i$   $\overline{C}$   $\overline{C}$
- $\mathcal{L}_{\mathcal{A}}$  $\mathcal{L}_{\mathcal{A}}$  $i$   $[2] = i$   $[2] + 1$  nessun problema<br>  $i$   $[$   $[$ *metodo* $]) = i$   $[$   $[$   $|$  metodo viene invocato due<br>
volte, **se l'operazione è idempotente** va tutto bene, altrimenti<br>
potrebbero aversi risultati non attesi potrebbero aversi risultati non attesi volte, se l'operazione è idempotente i [metodo()] = i [metodo()] + 1 il metodo viene invocato due va tutto bene, altrimenti
- П gli operatori possono essere applicati al tipo char e consentono<br>di ottenere il precedente o successivo carattere Unicode di ottenere il precedente o successivo carattere Unicodegli operatori possono essere applicati al tipo char e consentono

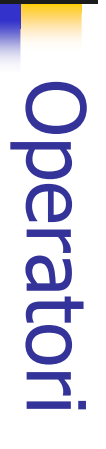

#### **Operatori relazionali** Operatori relazionali

- $\mathcal{L}_{\mathcal{A}}$ standard  $\lambda$ ,  $\lambda$ ,  $\lambda$ ,  $\lambda$  = ,  $\lambda$  = ,  $\lambda$  = ,  $\lambda$
- $\blacksquare$ standard >, <, >=, <=, ==, !=<br>standard >, <, >=, <=, ==, != == e != sono gli unici validi per il tipo booleano
- $\blacksquare$ il valore costante NaN dell'aritmetica mobile è tale per cui confrontato con qualsiasi altra cosa (compreso un altro NaN) con qualunque<br>operatore restituisce false, tranne != che torna true, quindi operatore restituisce false, tranne != che torna true, quindi con qualsiasi altra cosa (compreso un altro NaN) con qualunque il valore costante NaN dell'aritmetica mobile è tale per cui confrontato
- $\mathbf{r}$ Double.NaN == Double.NaN è falsa Double.NaN == Double.NaN è falsa
- $\blacksquare$ Double.NaN != Double.NaN è vera, e se x è un Nan, x!=x è vera Double.NaN != Double.NaN è vera, e se x è un Nan, x!=x è vera
- $\mathcal{L}_{\mathcal{A}}$  $\supseteq$ controllano l'identità e non l'equivalenza diverse), l'operatore torna false, anche se i due<br>equivalenti (stessi valori per attributi), quindi controllano l'identità e non l'equivalenza equivalenti (stessi valori per attributi), quindi gli operatori diverse), l'operatore torna false, anche se i due oggetti sono referenziati sono distinti (in memoria, i due riferimenti puntano a zone referenziati sono distinti (in memoria, i due riferimenti puntano a zone riferimento, e indicano se l'oggetto riferito è lo stesso; se gli oggetti riferimento, e indicano se l'oggetto riferito è lo stesso; se gli oggetti Gli operatori == e != possono anche essere applicati ai tipi operatori  $\begin{array}{c} \n\text{II} \\ \n\text{II} \\ \n\text{O} \n\end{array}$  $\overline{\mathbb{I}}$ possono anche essere applicati i oggetti sono<br>gli operatori ai<br>di

A. Longheu - Linguaggi M-Z - Ing. Inf. 2008-2009 A. Longheu – Linguaggi M-Z – Ing. Inf. 2008-2009

25

# Operatori

#### Operatori aritmetici Operatori aritmetici

 $\sim$ standard +,-, \*,/,% standard  $+,-,*/',\%$ 

#### Operatori logici Operatori logici

- $\mathcal{L}_{\mathcal{A}}$ standard &,  $|$ ,  $|$ ,  $\wedge$  (XOR), &&,  $||$
- $\mathcal{L}_{\mathcal{A}}$ standard  $8\sqrt{ }$  |, !,  $\sqrt{ }$  (XOR),  $88\sqrt{ }$  ||<br>8 $88$  e || sono AND e OR condizionali, che effettuano le stesse<br>operazioni di  $8$  e | ma non valutano l'operando destro se la<br>valutazione dell'operando sinistro consente di valutazione dell'operando sinistro consente di dare già il risultato<br>dell'intera espressione (operatori cortocircuitati), così un'espressione<br>come if ( x>=0 && v[x]!=0) diventa accettabile<br>come if ( x>=0 && v[x]!=0) divent come if ( x> =0 && v[x]!=0) diventa accettabile dell'intera espressione (operatori cortocircuitati), così un'espressione valutazione dell'operando sinistro consente di dare già il risultato operazioni di & e | ma non valutano l'operando destro se la && e || sono AND e OR condizionali, che effettuano le stesse

# Operatori di manipolazione dei bit

- $\mathcal{L}_{\mathcal{A}}$ >> ma riempie di 0<br>si applicano solo ai tipi interi standard &,  $|$ ,  $^{\wedge}$  (XOR), << (shift sinistro con riempimento di zeri), >> (shift destro riempendo con il MSB i bit di sinistra), >>> (come >> ma riempie di 0 >> (shift destro riempendo con il MSB i bit di sinistra), >>> (come standard &, |, > (XOR), ∧∧ (shift sinistro con riempimento di zeri),
- $\mathcal{L}_{\mathcal{A}}$ si applicano solo ai tipi interi  $\mathcal{L}_{\mathcal{A}}$ sono distinti dagli omonimi logici, che si applicano ai booleani (il tipo
- sono distinti dagli omonimi logici, che si applicano ai booleani (il tipo<br>dell'operando utilizzato determina l'effettivo operatore adottato) dell'operando utilizzato determina l'effettivo operatore adottato)

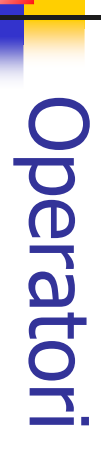

#### **Operatore di assegnazione** Operatore di assegnazione

 $\mathcal{L}_{\mathcal{A}}$ diverso fra gli operandi l'operatore è il classico diverso fra gli operandi l'operatore è il classico =, che richiede cast esplicito in caso di tipo =, che richiede cast esplicito in caso di tipo

#### **Operatore per stringhe** Operatore per stringhe

l'operatore è il +, usato per il concatenamento l'operatore è il +, usato per il concatenamento

 $\mathcal{L}_{\mathcal{A}}$ 

#### **Altri operatori** Altri operatori

- $\mathcal{L}_{\mathcal{A}}$ istanceof, che istanceof, che consente di sapere a<br>riferimento: if (x istanceof ClassProva).... riferimento: istanceof, che consente di sapere a quale classe appartiene un if (x istanceof ClassProva) …duale classe appartiene  $\Xi$
- Ī. new, che consente di creare un oggetto Class x=new Class() new, che consente di creare un oggetto Class x=new Class()

27

A. Longheu - Linguaggi M-Z - Ing. Inf. 2008-2009 A. Longheu – Linguaggi M-Z – Ing. Inf. 2008-2009

# Aritmetica

#### $\mathcal{L}_{\mathcal{A}}$ Aritmetica intera Aritmetica intera

- $\blacksquare$ modulare in complemento a due modulare in complemento a due
- $\blacksquare$ tipo) Non genera ne overflow ne underflow ma genera<br>riavyolgimenti (opera con modulo pari al limite ammesso per il riavvolgimenti (opera con modulo pari al limite amm Non genera ne overflow ne underflow ma genera overflow
- $\blacksquare$ La divisione per zero genera ArithmeticException La divisione per zero genera ArithmeticException
- $\mathbf{r}$ La divisione effettua il troncamento (non l'approssimazione) dei La divisione effettua il troncamento (non l'approssimazione) dei<br>decimali

### Aritmetica in virgola mobile Aritmetica in virgola mobile

 $\Box$ 

- ш Genera overtiow e undertiow Genera overflow e underflow
- $\blacksquare$ Prevede l'uso di ±∞ Prevede l'uso di ±∞
- $\mathbb{R}^n$ Aritmetica in virgola mobile stretta e non stretta Aritmetica in virgola mobile stretta e non stretta
- $\blacksquare$ Uso del modificatore strictfp per un classe Uso del modificatore strictfp per un classe

# Espressioni

- $\overline{\phantom{a}}$ l'espressione l'espressione destra verso destra verso sinistra, e comunque prima di valutare Java valuta gli operatori sempre nello Java valuta gli operatori sempre nello stesso ordine, da Sinistra, e comunque prima di valutare stesso ordine, da
- $\mathcal{L}_{\mathcal{A}}$ in caso di sollevamento di eccezione, la valutazione viene in caso di sollevamento di eccezione, la valutazione viene<br>interrotta
- $\mathcal{L}_{\mathcal{A}}$ ad esempio short, int, long) viene eseguita una conversione<br>implicita verso il tipo più esteso Se gli operandi sono di diverso tipo (ma compatibili fra loro, implicita verso il tipo più esteso ad esempio short, int, long) viene eseguita una conversione Se gli operandi sono di diverso tipo (ma compatibili fra loro,
- $\mathbb{R}^n$ nella valutazione influisce la precedenza degli operatori nella valutazione influisce la precedenza degli operatori
- п nella talvolta anche destra (a=b=c equivale a a+(b=c)) talvolta anche destra ( a=b=c equivale a a+(b=c)) operatori, generalmente sinistra ( a+b+c=(a+b)+c), ma operatori, generalmente sinistra ( a+b+c=(a+b)+c), ma nella valutazione influisce anche la associatività degli valutazione influisce anche la associatività degli

29

A. Longheu - Linguaggi M-Z - Ing. Inf. 2008-2009 A. Longheu – Linguaggi M-Z – Ing. Inf. 2008-2009

### Conversioni di tipo Conversioni di tipo

- 
- Le conversioni di tipo possono essere Га<br>О conversioni di tipo possono essere
- $\mathcal{L}_{\mathcal{A}}$ implicite
- (automatiche) o esplicite
- 
- 
- 
- 
- 
- 
- 
- (automatiche) o esplicite
- 
- Le conversioni possono inoltre essere verso un tipo che Le conversioni possono inoltre essere verso un tipo che

 $\mathcal{L}_{\mathcal{A}}$ 

- supporta un insieme di valori più esteso (widening) o verso un tipo con meno valori (narrowing) verso un tipo con meno valori (narrowing) supporta un insieme di valori più esteso (widening
- Esempi di conversioni automatiche: Esempi di conversioni automatiche:

 $\mathcal{L}_{\mathcal{A}}$ 

- П short s=27 // da int a short (narrowing)<br>short s=27 // da int a short (narrowing)<br>byte b=27 // da int a byte (narrowing short s=27 // da int a short (narrowing)
- $\mathbf{r}$ byte b=27  $\,$  // da int a byte (narrowing)
- $\blacksquare$ short s=27 // da int a short (narrowing)<br>byte b=27 // da int a byte (narrowing)<br>short s=100000 // Errore (int troppo<br>float f=27 // da int a float (widening) short s=100000 // Errore (int troppo grande) 00 // Errore (int troppo grande)<br>// da int a float (widening)
- $\blacksquare$ float  $f=27$ float f=27  $\qquad$  // da int a float (widening)

 $\approx$ 

### Conversioni di tipo Conversioni di tipo

Ţ. Nelle conversioni automatiche è possibile una float f=orig; float f=orig; long orig=9151314438521880576; long orig=9151314438521880576; nonostante la verifica positiva del controllo sulla grandezza, ad esempio: nonostante la verifica positiva del controllo sulla grandezza, ad esempio: Nelle conversioni automatiche è possibile una perdita di precisione, perdita di precisione,

System.out.println(f); System.out.println(f); long lose=(long)f; long lose=(long)f;

System.out.println(lose); System.out.println(lose);

- $\blacksquare$ il valore lose risulta 9151314442816847872, diverso da orig perchè durante il passaggio a float si ha che f memorizza l'intero in modalità differente: f=9.1513144E18 differente: f=9.1513144E18 durante il passaggio a float si ha che f memorizza l'intero in modalità il valore lose risulta 9151314442816847872, diverso da orig perchè
- F narrowing di tipi primitivi o riferime<br>unboxing (2), conversioni di stringhe (1)  $\overline{\sigma}$ unboxing (2), conversioni di stringhe (1) narrowing di tipi primitivi o riferimento (4), conversioni boxing o Le conversioni automatiche sono di conversioni automatiche sono di **7 tipi**: conversioni widening<br>o riferimento (4), conversioni boxing 7 tipi: conversioni widening o  $\circ$
- $\blacksquare$ Le controvino invocazione di metodi, promozioni numeriche (conversioni<br>assegnazione, invocazione di metodi, promozioni numeriche (conversioni<br>di tutti gli operandi di un'espressione), casting espliciti, concatenazione di stringhe  $\overline{\Theta}$ di tutti gli operandi di un'espressione), casting espliciti, concatenazione di assegnazione, invocazione di metodi, promozioni numeriche (conversioni Le conversioni automatiche possono avvenire in conversioni automatiche possono avvenire  $\overline{5}$  $\overline{u}$ 5 contesti: contesti:

A. Longheu - Linguaggi M-Z - Ing. Inf. 2008-2009 A. Longheu – Linguaggi M-Z – Ing. Inf. 2008-2009

### Conversioni di tipo Conversioni di tipo

- $\mathcal{L}_{\mathcal{A}}$ Le conversioni esplicite sono in genere effettuate per operare<br>un narrowing, pur potendo essere valide anche per il widening conversioni esplicite sono in genere effettuate per operare un narrowing, pur potendo essere valide anche per il widening
- $\mathcal{L}_{\mathcal{A}}$ Quando si converte da virgola mobile a intero si perde la<br>parte frazionaria, un valore NaN diventa l'intero 0, mentre valori<br>troppo grandi o piccoli per diventare interi diventano MAX\_VALUE<br>o MIN\_VALUE (costanti predefinit o MIN\_VALUE (costanti predefinite) troppo grandi o piccoli per diventare interi diventano MAX\_VALUE parte frazionaria, un valore NaN diventa l'intero 0, mentre valori Quando si converte da virgola mobile a intero si perde la
- $\mathcal{L}_{\mathcal{A}}$ Quando invece si converte da double a float, si può perdere<br>precisione, ottenere uno zero o infinito, in tutti quei casi in cui il<br>valore del double è fuori dal range del float valore del double è fuori dal range del float precisione, ottenere uno zero o infinito, in tutti quei casi in cui il Quando invece si converte da double a float, si può perdere
- $\mathcal{L}_{\mathcal{A}}$ Quando invece si converte fra interi, si eliminano i bit più significativi, per cui si possono avere ripercussioni sul segno, per Quando invece si converte fra interi, si eliminano i bit più<br>significativi, per cui si possono avere ripercussioni sul segno, per<br>esempio:
- $\mathbf{r}$ short  $s=-134$ short s=-134
- 
- ш byte b=(byte)s byte b=(byte)s

ш

si ottiene b=122, perchè il 134 era fuori dal range del tipo si ottiene b=122, perchè il 134 era fuori dal range del tipo<br>byte

### Controllo di flusso Controllo di flusso

- $\mathcal{L}_{\mathcal{A}}$ continue, return continue, return if-else, switch, while e do-while, for, break, Le istruzioni per il controllo del flusso sono if-else, switch, while e do-while, for, break, Le istruzioni per il controllo del flusso sono
- $\mathcal{L}_{\mathcal{A}}$ il loro comportamento e sintassi sostanzialmente identici a quelli del C/C++ sostanzialmente identici a quelli del C/C++ il loro comportamento e sintassi sono **OUDS**

A. Longheu – Linguaggi M-Z – Ing. Inf. 2008-2009 A. Longheu – Linguaggi M-Z – Ing. Inf. 2008-2009

33

### Controllo di flusso Controllo di flusso

- $\sim$ enumerativo Nello switch, l'espressione di controllo può essere un tipo intero o enumerativo switch, l'espressione di controllo può essere un tipo intero o
- $\sim$ venga effettuato almeno una volta, si usa il do-while Nel while, il ciclo potrebbe non essere effettuato; se occorre che venga effettuato almeno una volta, si usa il do-while while, il ciclo potrebbe non essere effettuato; se occorre che
- $\mathcal{L}_{\mathcal{A}}$ Il for prevede anche una forma avanzata: prevede anche una forma avanzata:
- $\blacksquare$ for (<tipo> <variabile-del-ciclo> : <espressione>) corpo for (^tipo> ^<ariabile-del-ciclo> : ^espressione>) corpo
- $\blacksquare$ L'espressione deve essere un oggetto che definisce l'insieme dei che implementi l'interfaccia Iterable valori, ad esempio un enumerativo, un array o un qualsiasi oggetto che implementi l'interfaccia Iterable valori, ad esempio un enumerativo, un array o un qualsiasi oggetto L'espressione deve essere un oggetto che definisce l'insieme dei
- ш dell'insieme dell'espressione tutti i valori ammessi dall'espressione; tuttavia, il funzionamento è automatico, e prevede che la variabile assuma dell'insieme dell'espressionel'avanzamento l'avanzamento e non è possibile intervenire sugli elementi tutti i valori ammessi dall'espressione; tuttavia, è ammesso solo il funzionamento è automatico, e prevede che la variabile assuma non ው possibile intervenire  $\sigma$ sugli elementi **QIOS OSSOULLE**

34

### Controllo di flusso Controllo di flusso

- $\Box$ istruzione purchè etichettata istruzione purchè etichettata più interna di un for, switch, while o do, o di qualsiasi altra più interna di un for, switch, while o do, o di qualsiasi altra oltre che dentro uno switch, e consente di terminare l'istruzione oltre che dentro uno switch, e consente di terminare l'istruzione  $\equiv$ break può essere posto dentro un qualsiasi blocco di codice,
- $\overline{\mathbb{R}}$ presente dentro il ciclo etichette, si può trasferire il controllo all'istruzione etichettata trasferendo il controllo al e consente di interrompe presente dentro il ciclo etichette, si può trasferire il controllo all'istruzione etichettata trasferendo il controllo al ciclo stesso; se si utilizzano le e consente di interrompe l'esecuzione del corpo del ciclo,  $\equiv$ continue invece può solo stare dentro un ciclo (while, do, for) l'esecuzione del corpo del ciclo, ciclo stesso; 8G si utilizzano  $\overline{\sigma}$
- $\overline{\phantom{a}}$ assenza contorte di quelle che si dovrebbero sono ammesse break e continue sono un'alternativa al goto che limita i salti; contorte di quelle che si dovrebbero implementare in loro sono ammesse per consentire forme più eleganti e meno break e continue sono per consentire un'alternativa al goto forme implementare in loro più eleganti che limita i salti;  $\sigma$ meno ပ္ပ

A. Longheu - Linguaggi M-Z - Ing. Inf. 2008-2009 A. Longheu – Linguaggi M-Z – Ing. Inf. 2008-2009

### Controllo di flussoControllo di flusso

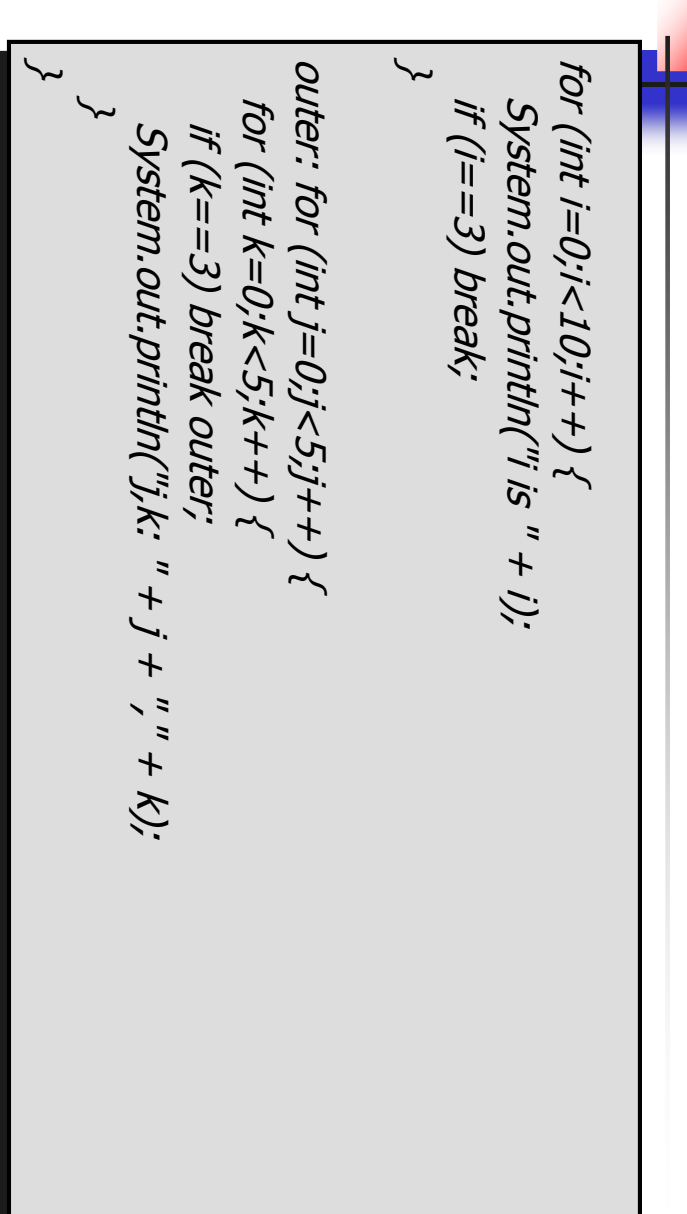